# Word Embeddings and Recurrent NNs

Chapter 4 – (Introduction to Deep Learning)

# Word Embedding for Language Models

- Language model is the probability distribution over all strings.
	- Language translation programs need to identify differences in sentence from one language to the other.
	- Language model helps with the above idea.
- Sentences can be broken into words and probabilities of each word following the previous can be counted.
- E.g. "We live in a small world".
	- $P(We$  live in a small world) =  $P(We)P($ live | We) $P(in | We$  live) ...

#### Language Models

*P*(We live in a small world) =  $P(We)P($ live | We) $P$ (in | We live) ..

- Each word probability is calculated given all previous words are present in a sentence.
- Not a practical approach, as sentences can be very long.

Bigram language model:

• Probability for each word in a sentence is calculated based on just the previous word.

# Word Embeddings

- Given a word in a vocabulary, a probability distribution of all other words following the previous one can be created in a table.
- Using deep network for a word Wi, a reasonable probability distribution can be calculated over possible next word.
- As deep network only work with floating numbers, each word can be mapped to a vector of float which is called Word Embeddings.
	- Each embedding is initialized as a vector of e floats.
	- Here, e is the system hyperparameter
- For the number of of words are |V| then an array E is initialized to be |V| by e to hold all word embeddings.

# Feed Forward Network for Language Model

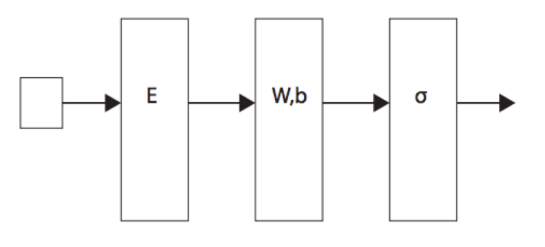

- Small square represents the input to the network, the integer index of current word ei.
- Output of the network is the probability assignment for possible next word.
- The layer E, converts the word index to the embedding and all operations after that point are done on these embeddings.

## Cosine similarity

- The cosine similarity of two vectors is a standard measure of how close the vectors are.
- For a two dimensional vectors,
	- if both vectors are pointing in same direction then the cosine similarity would be 1.0.
	- If both are pointing in opposite direction then it would be -1.0.
	- If both vectors are orthogonal then cosine similarity would be 0.
- For arbitrary dimensions, cosine similarity can be calculated using,

$$
\cos(\mathbf{x}, \mathbf{y}) = \frac{\mathbf{x} \cdot \mathbf{y}}{(\sqrt{(\sum_{i=1}^{i=n} x_i^2)(\sqrt{(\sum_{i=1}^{i=n} y_i^2})})}
$$

## Feed Forward Language Model

• First input for the NN is the word index. It is used to get the word embedding E.

```
inpt=tf.placeholder(tf,int32, shape=[batchSz])
  answr=tf.placeholder(tf.int32, shape=[batchSz])
  E = tf.Variable(tf.random-normal([vocabSz, embedSz],std\_dev = 0.1)embed = tf.nn.embedding\_lookup(E, input)
```
- In the above code, inpt points to the word indices.
- And, answr points to the correct similarity index for each word.
- E is the embedding lookup array of the size |V| by e.
- All future operations will be done on embed.

## Feed Forward Language Model Loss

- In a language model, each training example is a word probability.
- The loss in a language model is calculated per word.

$$
f(d)=e^{-\frac{x_d}{\vert d\vert}}
$$

- Here if the corpus d of total words  $|d|$  has loss of x<sub>d</sub> then  $f(d)$ represents the perplexity of the corpus d.
- As the training moves forward, the perplexity decreases.

## Improving Language Model Efficiency

- Moving from a bigram language model to a trigram language model can help improve the efficiency.
- The previous model used two words (bigram) to create the model. That is each word is assigned probability based on the previous word.
- Trigram model calculates probability based on two previous words rather than one.
- Below is the code to support trigram model along with bigram model, **embed2 = tf.nn.embedding\_lookup(E, inpt2) both = tf.concat([embed, embed2], 1)**

# Overfitting

- An ideal training data set covers all possible test dataset samples.
	- Improving the model efficiency on test dataset.
- Training samples do not always include all possible examples for test dataset.
	- Hence there is a chance of a good performance on training dataset by the model
	- The same model fails with high loss/perplexity on test dataset.
	- This scenario is classified as overfitting of training dataset.
- Mnist dataset can be characterized as very ideal while PTB contains the combination of handwritten words which has potential for overfitting the training dataset.

## Regularization

- Regularization is the modification to fix overfitting.
- Early stopping is a type of regularization.
	- The model stops training when the development perplexity is the lowest.
	- Not the best technique to fix overfitting.
	- Dropout and L2 regularization are much better solutions.

#### Dropout Regularization

- Here pieces of computation is dropped randomly from one layer of the network to the other.
- Next layer sees more zeros in random locations. This makes training data different for each epoch.
- Classifier cannot depend on the coincidence of a lot of features of the data lining up in a particular way so the generalization is better.
- Preferred method of regularization.

```
keepP = tf.placeholder(tf.float32)
```

```
w1Out = tf.nn.dropout(w1Out, keepP)
```
• KeepP is set to 0.5 for 50% dropout in training phase and 1.0 for testing phase.

# L2 Regularization

- In many machine learning overfitting problems are accompanied by model parameters getting too large or too small.
- Seeing the same data again and again contributes to probabilities being overestimated.
- This overestimate is achieved by large absolute weight values.
- L2 Regularization adds a quantity proportional to the sum of squared weights to the loss function.
- Following is added to the loss function in Tensorflow for l2 regularization.

**0.1 \* tf.nn.loss(W1)**

#### Recurrent Networks

- Recurrent Neural Networks are opposite of Feed forward NNs.
- If feed forward NNs are directed acyclic graphs then recurrent neural networks would be directed cyclic graphs.
- A part of the network's output is feed as its own input.

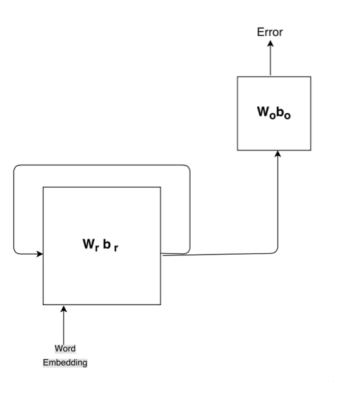

#### Recurrent Neural Network – cont'd

• The previous figure can be explained with below equations

```
S_0 = 0s_{t+1} = \text{relu}((e_{t+1} \cdot s_t) \cdot W_r + b_r)
```
- $Q = S_{t+1}W_0 + b_0$
- So represents state vector and its dimension is a hyperparameter.
- By concatenating the next st and feeding it to linear unit.
- The output is passed through relu activation function.
- Finally output o is obtained by feeding current state through second linear unit.
- Loss is calculated on o.

## RNN

- Recurrent Neural Networks are used when previous input requires to influence arbitrarily far into the future.
- Language models are one of the cases where a word in a sentence can have effects on other word choices.
- Current explanation makes the recurrent neural network approach impractical.
	- Not practical to change all words' weights and biases for the last word in the corpus in a backward pass.
	- Brute force method can be used to cut off backward pass calculation after certain iterations.

# RNN Back propagation and Window size

- The number of iterations used to stop backward pass is called a window size.
	- It is a system hyperparameter.

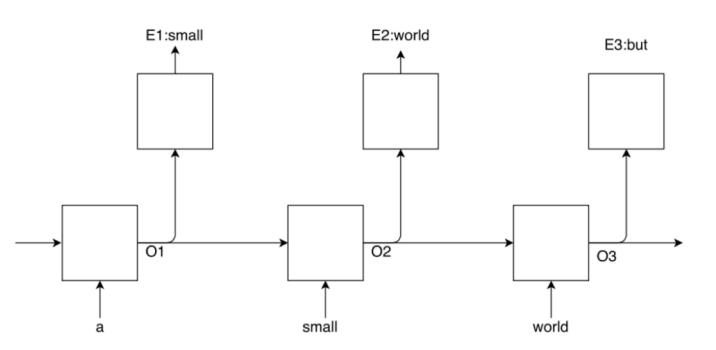

• Above figure shows back propagation through time with window size set to three.

## RNN Batch size and Window size

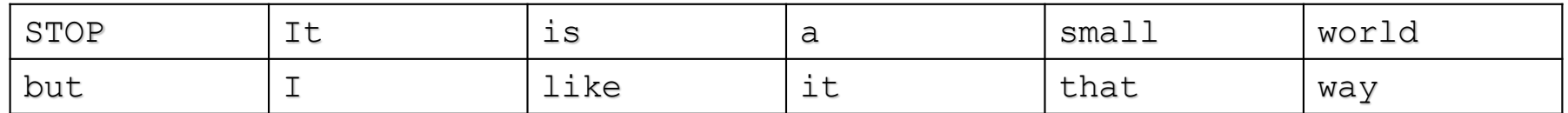

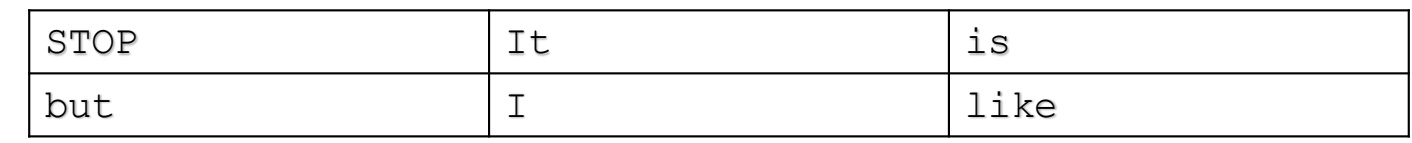

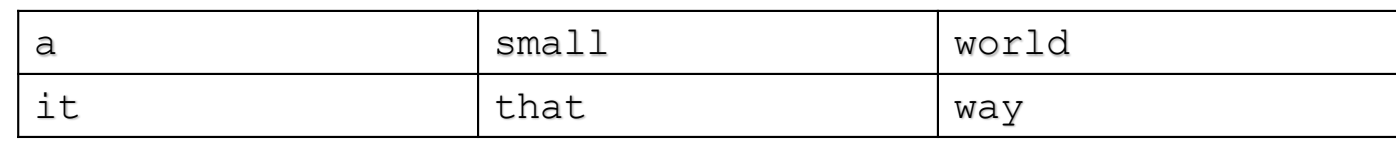

- If the corpus is "It is a small world but I like it that way",
	- The batch size of two divides the sentence in half including STOP padding.
	- Window size 3 divides the batch size so input would be batchSz by window size.

#### RNN Tensorflow

```
rnn = tf.contrib.rnn.BasicRNNCell(rnnSz)
initialState = rnn.zero_state(batchSz, tf.float32)
Outputs, nextState = tf.nn.dynamic_rnn(rnn, embeddings, initial_state = 
initialState)
```
- First line adds recurrent network to the computation.
	- RNN's weight array is rnnSz.
- The last line calls RNN. It takes in three parameters and outputs two.
	- The first parameter is rnn, the second is words divided in batchSz by windowSz and the last is the initial state which comes from the previous run.
	- When the first call to RNN happens, there is no previous state so initial state is set to a dummy value.

#### RNN Tensorflow – cont'd

- The two outputs represents outputs and nextState.
- In previously shown RNN figure, outputs are represented as O1, O2 and O3.
	- Outputs has a shape of [batch-size, window-size, hidden-size].
	- The first dimension represents the batch-size of words.
	- The second dimension consists of O1, O2 and O3 for each word.
	- The last is the vector of size rnn-size floats.
- nextState consists the last output from the current pass. The next pass will have initial\_state set to nextState from the current pass.

#### RNN Tensorflow – cont'd

- The loss calculation can be done with little modification.
- As we know the output of RNN is a three dimensional array of [batchsize, window-size, hidden-size].
	- The output has to be reshaped for the next layer.

```
output2 = tf.reshape(output, [batchSz*windowSz, rnnSz])
```

```
logits = matmul(output2, W)
```
- The logits can be handed to
	- **tf.nn.sparse\_softmax\_cross\_entropy\_with\_logits** to get a column vector of loss values which then can be passed to **tf.** reduce mean to get the loss value. This loss value can be exponentiated to get perplexity.

# Long Short Term Memory NN

- A type of recurrent neural network which almost always outperforms simple recurrent neural network.
- RNN's goal is to remember things from far back while simple RNN forgets things quickly.
- LSTM NN's goal is to improve RNN's memory of past by training it to remember important things and forget everything else.

**tf.contrib.rnn.LSTMCell(runSz)**

• LSTM takes longer to train than simple RNN.

# LSTM RNN Diagram

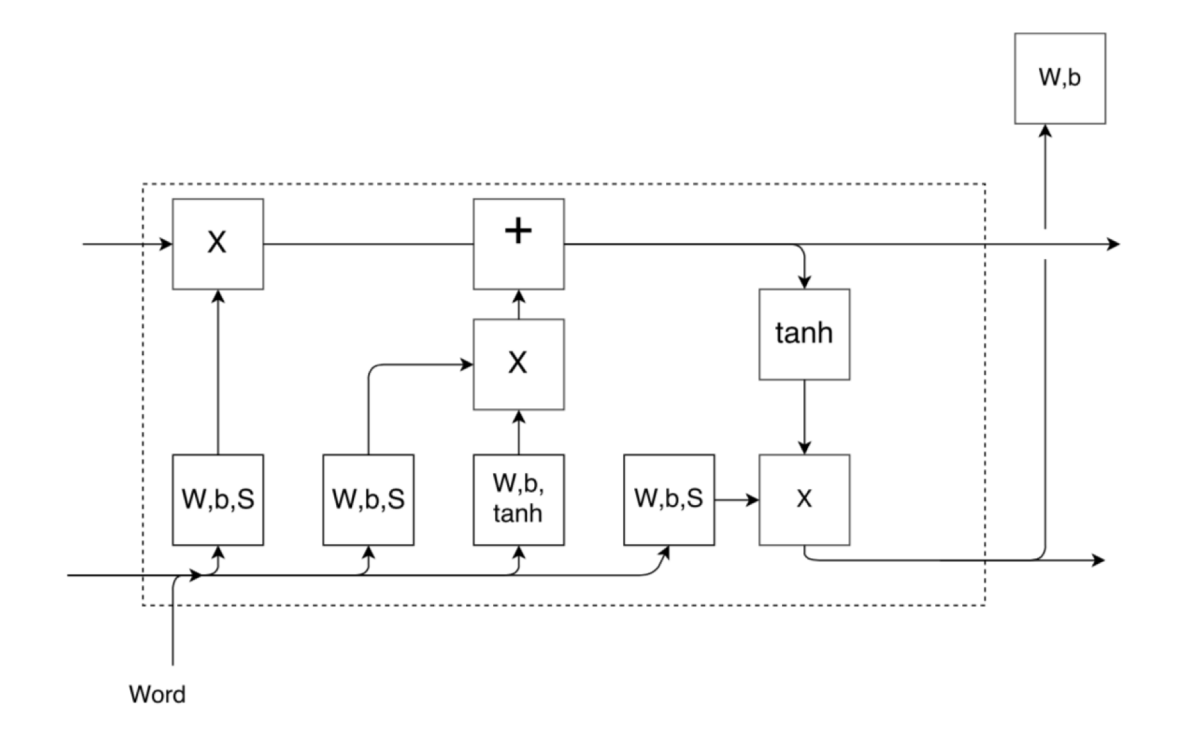

## LSTM RNN Diagram – cont'd

- On the left, we have information coming from previous word with two tensors.
- At bottom left, the next word is coming in and at top right, the information about next word probability and loss is coming out.
- Memories are removed at times units in the diagram and added back at the plus units.
- Current word embedding goes through a layer of linear unit followed by sigmoid activation function.

## LSTM RNN Diagram – cont'd

```
h' = h_t . e
```

```
f = S(h'W_f + bf)
```
- Center . presents the concatenation of vectors. Previous word line ht and current word embedding e are concatenated to create h' which is fed to forgetting unit to produce f.
- The output of the sigmoid function is multiplied element-wise with memory line c.
- As sigmoid output varies between 0 and 1, the multiplication must reduce the incoming absolute values.

#### LSTM RNN Diagram – cont'd

- The next stop is the plus unit where the word embedding has gone through two linear units prior to reaching here.
	- One is sigmoid function and the second is hyperbolic tangent (tanh) function.

```
a_1 = S(h/W_{a1} + b_{a1})
```

```
a_2 = \tanh ((h_t \cdot e)W_{a2} + b_{a2})
```
• The result of this is added to the + unit.

 $C_{t+1} = C'_{t} + (a_1 \cdot a_2)$ 

• After this, one copy goes out and the other goes to tanh function followed by linear transformation of the more local history to become h line.

 $h'' = h'Wh + bh$  $h_{t+1} = h'' + a_2$